Photoshop 2021 (Version 22.4.2) keygen only With License Key Free Download PC/Windows

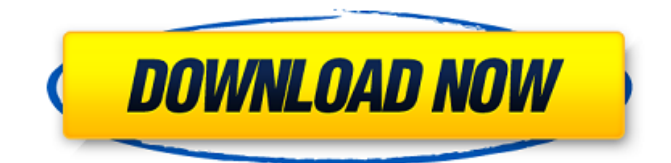

### **Photoshop 2021 (Version 22.4.2) Crack + Keygen Full Version Free Download For PC**

In This Chapter Getting started with a new file Reducing the size of an existing file Storing, naming, and rearranging layers Elements is a fast and user-friendly way to work with images. In fact, the program's name is derived from the initials of the word \_editable.\_ You can create your own images by using the vast palette of Photoshop tools, or you can find images online and then import them to Elements to enhance them. With Elements, you can work with multiple types of images, including GIF and TIFF files, digital cameras, and scanners. You can create composite images, print them, and even share them with people using the Internet. Elements is completely free for the first 30 days from your first purchase, but after that you'll need to purchase a license to continue using the program. If you decide that you don't like the program after you've used it for a while, you can always get a refund within 30 days. Click here for more information about the Elements program. In this chapter, you get the basics for editing images using Elements. First, you take a look at using a new file. Next, you find out how you can reduce the size of an existing file. You also discover how to store, name, and rearrange your layers.  $##$  Setting Up a New File To begin creating your first image in Photoshop Elements, you can use any of the methods discussed in Chapter 1. However, if you download the program from the Adobe Web site, you should choose the Download Photoshop Elements image (.psd file) option on the Get Started with Photoshop Elements Wizard. You start the Elements interface by pressing the N key on your keyboard or by clicking the File tab and then selecting New. The following steps lead you through the first steps of

#### **Photoshop 2021 (Version 22.4.2) Crack+ With License Key Free Download [Latest 2022]**

Unlike Photoshop, the desktop version of Elements does not have a darkroom, but it has a selection feature called Magic Wand that is the equivalent to the Magic Wand tool in Photoshop. Here are all the features that come in Photoshop or Photoshop Elements. 1. Select items with the Magic Wand tool Also called the Selections tool, Magic Wand is the most important tool in Photoshop and Photoshop Elements and is the default tool in the toolbox. You can use it to select rectangular, circular, elliptical, free-form polygonal, irregular, and so on. The Magic Wand tool is also the fastest tool in Photoshop and Photoshop Elements. It creates a selection quickly with no brushes or eraser tools. Magic Wand Tools in Photoshop: Open Create Delete Sketch Freeform Smart Move Refine Edge Ruler Square Weights 2. Select objects with the Magic Wand The main use of the Magic Wand tool is to select objects in a photo. You can select any type of object and the tool will select items inside it.

For example, you can select a car, a building, or a dog. In this example, the vehicle has been selected by using the Magic Wand tool. Tip: To select a specific object, you have to click on it. 3. Isolate objects with the Magic Wand tool To select only a part of an object, use the Magic Wand tool to select the part and then press and hold Alt to mask the object from selection. You can also use this tool to select only part of an object. Selecting a part of an object will usually mean that the entire object will be deleted. Also, to completely delete an object use Edit > Select > Inverse Magic Wand Tools in Photoshop: 5. Copy and paste It is faster to use the Copy and Paste tool to move and copy items than to use the Object command. You can copy a selection to another selection with the Copy tool. You can copy multiple selections with the Shift-Click option. The Paste option copies a selection to the top most or bottom most layers. Add a layer mask to the copied item or paste it below the item. Using multiple layers with this method will take a long time because of the stacking order. 388ed7b0c7

## **Photoshop 2021 (Version 22.4.2) [Updated-2022]**

Sphenoidal invasion is prognostic in craniopharyngioma. This study aimed to characterize the factors affecting the outcomes of craniopharyngioma patients treated with adjuvant irradiation. A retrospective review of 23 patients with radiologically proven craniopharyngioma treated at our institution between 2000 and 2008 was performed. Sphenoid sinus invasion was examined to determine whether its presence was associated with adverse outcomes. The median follow-up was 5.4 years. The median and 5-year progression-free survival (PFS) and overall survival (OS) rates were 6.6 years (95% CI, 3.1-10.1 years), 46.1% (95% CI, 29.9-62.3%), and 8.5 years (95% CI, 1.2-15.7 years), respectively. Univariate analysis showed that age >50 years, WHO grade ≥3, distant metastasis, and sphenoid sinus invasion were significantly related to shorter PFS and OS. Multivariate analysis revealed that age >50 years, and sphenoid sinus invasion were significantly associated with worse PFS. Sphenoid sinus invasion was a significant predictor of death and recurrence. Both age and sphenoid sinus invasion were independent predictors of worse PFS.Q: Error with geth.exe.config I am trying to run the nethereum-wallet on the windows machine. I have downloaded the wallet from github I have installed the nethereum-wallet from the command prompt. I have successfully run the nethereum-wallet but when I try to run the geth client I get the following error. ERROR: Error calling contract method: Traceback (most recent call last): File "C:\Users\kshi\AppData\Roaming pm ode\_modules\geth\build et\resolve.js" line 1418, in Resolver.resolveContract File "C:\Users\kshi\AppData\Roaming pm ode\_modules\geth\build et\resolve.js" line 164, in invoke File "C:\Users\kshi\AppData\Roaming pm ode\_modules\ethabi\lib\bindings\bindings.js" line 50, in Binder.execute File "C:\Users

## **What's New in the Photoshop 2021 (Version 22.4.2)?**

the unemployment rate from 10% to 15% each of the past two months, the same period during which the plaintiffs argue that the defendants' conduct caused them to lose their jobs. Pls.' Opp'n at 20 (citing Pls.' Mot., Ex. 5 (BAUM Decl.) ¶ 7, ECF No. 16-3); see also Pls.' Opp'n, Ex. 10 (Attachment to Pls.' Mot.) at 2 ("The U.S. Bureau of Labor Statistics' rate for July 2016 [is] 14.2%."). 4 To the extent that the 3 See generally New York v. Verizon Communications Inc., No. 11-1217 (D.D.C. Dec. 11, 2012) (Walton, J.) ("Verizon I"). 4 As a point of clarification, the defendants dispute the plaintiffs' assertion that the unemployment rate remained below 10% during the summer and fall of 2016, and maintain that the unemployment rate was "on the rise" during those months. Defs.' Opp'n at 13 n.13, ECF No. 19. The Court need not resolve this dispute because, even assuming the plaintiffs' assertions to be correct, they fall far short of establishing that their own circumstances during that period were sufficiently distinct from those of the class as a whole to make application of the more lenient standard appropriate. 7 plaintiffs allege that the defendants' conduct caused them to be affected by the national unemployment rate, they have failed to allege that the defendants' conduct was responsible for that increase. Second, the plaintiffs must demonstrate that their circumstances were sufficiently different from the circumstances of the class as a

# **System Requirements For Photoshop 2021 (Version 22.4.2):**

- CPU: Intel® Core™ i5 (2.8GHz or faster) or AMD Phenom™ II X4 (2.6GHz or faster) with Intel® HD Graphics 4000 (or AMD Radeon HD 4000) - RAM: 8GB - GPU: NVIDIA® GeForce GTX 660 (2GB or faster) or AMD Radeon HD 7870 (2GB or faster) - Direct X: Version 11 - Windows 7 (32-bit) - Internet connection - Controller recommended but not required. - Controller

[https://www.watervillevalley.org/sites/g/files/vyhlif1401/f/uploads/residency\\_questionnaire\\_website\\_u](https://www.watervillevalley.org/sites/g/files/vyhlif1401/f/uploads/residency_questionnaire_website_updated_4.05.2021.pdf) [pdated\\_4.05.2021.pdf](https://www.watervillevalley.org/sites/g/files/vyhlif1401/f/uploads/residency_questionnaire_website_updated_4.05.2021.pdf)

[http://chatroom.thabigscreen.com:82/upload/files/2022/07/TgPgCpV9hZpPsaxNFcE6\\_05\\_d0e88db4ac](http://chatroom.thabigscreen.com:82/upload/files/2022/07/TgPgCpV9hZpPsaxNFcE6_05_d0e88db4ac815832f097966e12b8ba2c_file.pdf) [815832f097966e12b8ba2c\\_file.pdf](http://chatroom.thabigscreen.com:82/upload/files/2022/07/TgPgCpV9hZpPsaxNFcE6_05_d0e88db4ac815832f097966e12b8ba2c_file.pdf)

<https://www.5etwal.com/photoshop-2021-version-22-0-0-license-key-full-pc-windows/> <http://radialamoladora.com/?p=3782>

[https://community.thecityhubproject.com/upload/files/2022/07/UEbwVY94QxtCYBGtbawr\\_05\\_d0e88d](https://community.thecityhubproject.com/upload/files/2022/07/UEbwVY94QxtCYBGtbawr_05_d0e88db4ac815832f097966e12b8ba2c_file.pdf) [b4ac815832f097966e12b8ba2c\\_file.pdf](https://community.thecityhubproject.com/upload/files/2022/07/UEbwVY94QxtCYBGtbawr_05_d0e88db4ac815832f097966e12b8ba2c_file.pdf)

<https://authorwbk.com/2022/07/05/adobe-photoshop-cs5-universal-keygen-2022-latest/>

[https://orbeeari.com/photoshop-2021-version-22-4-2-keygenerator-keygen-for-lifetime-free-for-pc](https://orbeeari.com/photoshop-2021-version-22-4-2-keygenerator-keygen-for-lifetime-free-for-pc-updated-2022/)[updated-2022/](https://orbeeari.com/photoshop-2021-version-22-4-2-keygenerator-keygen-for-lifetime-free-for-pc-updated-2022/)

[https://togetherwearegrand.com/photoshop-2022-version-23-nulled-activation-code-free-win-mac](https://togetherwearegrand.com/photoshop-2022-version-23-nulled-activation-code-free-win-mac-updated/)[updated/](https://togetherwearegrand.com/photoshop-2022-version-23-nulled-activation-code-free-win-mac-updated/)

[https://www.voyavel.it/photoshop-2021-version-22-3-1-crack-keygen-with-serial-number-with](https://www.voyavel.it/photoshop-2021-version-22-3-1-crack-keygen-with-serial-number-with-registration-code-free-download-3264bit-updated/)[registration-code-free-download-3264bit-updated/](https://www.voyavel.it/photoshop-2021-version-22-3-1-crack-keygen-with-serial-number-with-registration-code-free-download-3264bit-updated/)

<http://saintlouispartners.org/adobe-photoshop-2022-version-23-4-1-free-3264bit/>

[https://voiccing.com/upload/files/2022/07/GWjX14xaNljxsAJYqkpv\\_05\\_d0e88db4ac815832f097966e1](https://voiccing.com/upload/files/2022/07/GWjX14xaNljxsAJYqkpv_05_d0e88db4ac815832f097966e12b8ba2c_file.pdf) [2b8ba2c\\_file.pdf](https://voiccing.com/upload/files/2022/07/GWjX14xaNljxsAJYqkpv_05_d0e88db4ac815832f097966e12b8ba2c_file.pdf)

<https://superstitionsar.org/adobe-photoshop-2021-version-22-5-keygen-exe-product-key-latest/> <https://mandarinrecruitment.com/system/files/webform/comxyme831.pdf>

<https://biancaitalia.it/2022/07/05/photoshop-cs6-crack-exe-file-product-key-full-mac-win/> [https://www.tarrytowngov.com/sites/g/files/vyhlif1306/f/uploads/alarm\\_permit\\_form\\_2019-.pdf](https://www.tarrytowngov.com/sites/g/files/vyhlif1306/f/uploads/alarm_permit_form_2019-.pdf) <https://sttropezrestaurant.com/photoshop-2020-version-21-crack-patch-3264bit-2022-latest/> <https://mskmidwife.com/photoshop-cc-2014-keygen-crack-serial-key-x64/>

<http://mirrordancehair.com/?p=2229>

[https://travelfamilynetwork.com/wp-content/uploads/2022/07/Adobe\\_Photoshop\\_2022\\_Version\\_2302\\_](https://travelfamilynetwork.com/wp-content/uploads/2022/07/Adobe_Photoshop_2022_Version_2302_keygen_only__With_Product_Key.pdf) keygen\_only\_With\_Product\_Key.pdf

[https://myana.org/sites/default/files/webform/adobe-photoshop-2021-version-2243\\_1.pdf](https://myana.org/sites/default/files/webform/adobe-photoshop-2021-version-2243_1.pdf) [https://www.belmont-ma.gov/sites/g/files/vyhlif6831/f/uploads/covid\\_19\\_safety\\_tips.pdf](https://www.belmont-ma.gov/sites/g/files/vyhlif6831/f/uploads/covid_19_safety_tips.pdf) [http://www.jbdsnet.com/wp-content/uploads/2022/07/Adobe\\_Photoshop\\_2021\\_Version\\_2231.pdf](http://www.jbdsnet.com/wp-content/uploads/2022/07/Adobe_Photoshop_2021_Version_2231.pdf) [https://yahwehtravels.com/adobe-photoshop-cc-2015-version-16-patch-full-version-free-3264bit](https://yahwehtravels.com/adobe-photoshop-cc-2015-version-16-patch-full-version-free-3264bit-latest/)[latest/](https://yahwehtravels.com/adobe-photoshop-cc-2015-version-16-patch-full-version-free-3264bit-latest/)

https://letsgrowapple.com/connect/upload/files/2022/07/2RR8R4yUZDGSFIoGa2uI\_05\_0aba0d2b5b37 [7d290e7df298456f0195\\_file.pdf](https://letsgrowapple.com/connect/upload/files/2022/07/2RR8R4yUZDGSFIoGa2uJ_05_0aba0d2b5b377d290e7df298456f0195_file.pdf)

<https://ctago.org/photoshop-cc-universal-keygen-download-pc-windows-updated-2022/>

<https://katrinsteck.de/photoshop-2021-version-22-0-0-mac-win-updated-2022/>

[https://wo.barataa.com/upload/files/2022/07/5At4wq2LdJgQOPWg5ALn\\_05\\_d0e88db4ac815832f0979](https://wo.barataa.com/upload/files/2022/07/5At4wq2LdJgQOPWg5ALn_05_d0e88db4ac815832f097966e12b8ba2c_file.pdf) [66e12b8ba2c\\_file.pdf](https://wo.barataa.com/upload/files/2022/07/5At4wq2LdJgQOPWg5ALn_05_d0e88db4ac815832f097966e12b8ba2c_file.pdf)

[https://desifaceup.in/upload/files/2022/07/xvyOtjakbFK97bGifQBi\\_05\\_0aba0d2b5b377d290e7df29845](https://desifaceup.in/upload/files/2022/07/xvyOtjakbFK97bGifQBi_05_0aba0d2b5b377d290e7df298456f0195_file.pdf) [6f0195\\_file.pdf](https://desifaceup.in/upload/files/2022/07/xvyOtjakbFK97bGifQBi_05_0aba0d2b5b377d290e7df298456f0195_file.pdf)

[http://www.hva-concept.com/wp-](http://www.hva-concept.com/wp-content/uploads/2022/07/Photoshop_CC_2015_Version_18_Crack_Patch_.pdf)

[content/uploads/2022/07/Photoshop\\_CC\\_2015\\_Version\\_18\\_Crack\\_Patch\\_.pdf](http://www.hva-concept.com/wp-content/uploads/2022/07/Photoshop_CC_2015_Version_18_Crack_Patch_.pdf) <https://merryquant.com/photoshop-2022-version-23-2/>